# District Staff Meeting Business Operations Updates

# Cooperative Extension Service

#### **Extension Business Operations**

Chris Shotwell, Assistant Director for Extension Business Operations Tina Ward, College Business Analyst Ty Back, Fiscal Compliance Officer (EKY) Jeremy Teal, Fiscal Compliance Officer (WKY)

- QBO Implementation
  - Training and conversion has been paused for two primary reasons:
    - Inuit has changed the tiers offered
    - Slight delays in getting D1 and D2 converted and supported
  - Once the dust settles, we will pick up training and continue with implementation across the state
    - More info will be shared once we have updated our training plans

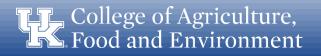

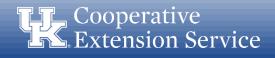

- QBO Plan Changes
  - QBO Plus was the top tier when we started this process
  - Intuit found that some companies were gaming the system and running hundreds of business in one instance of QBO Plus
  - Limits to CoA and Classes are being implemented in QBO Plus
    - These limits are going to affect many of our counties who are already using more accounts and classes than permitted

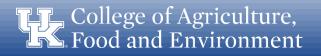

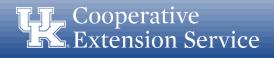

- QBO Plan Changes
  - New top tier has been added QBO Advanced
    - Unlimited CoA and Classes
    - Improved reporting capabilities
    - No functional change to how system works
  - Details being finalized on additional costs for QBO Advanced
    - Working to find funds on campus to cover the additional costs
    - New price lock will be extended to us by Inuit

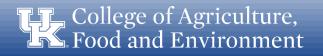

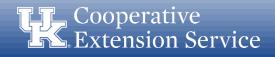

- Delays in D1 & D2
  - Budget process took us away from getting D1 converted as quickly as we would have liked
  - Numerous issues found while converting counties resulted in a slower process than expected
  - D1 & D2 are mostly converted and using the system
  - A handful of remaining issues are still being worked out
  - Working to develop better support for counties online

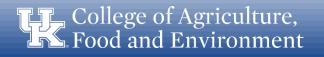

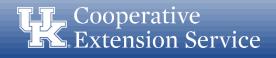

- CONCUR
  - Tina Ward and Chris Shotwell are serving on the campus-wide team
  - First task was to update travel policies and procedures
    - Significant changes made to portions of the P&P
    - Written to serve us better once we are using CONCUR
    - Offers more streamlined and efficient procedures
    - Document goes from 17 pgs to 8 pgs

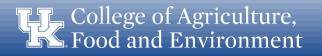

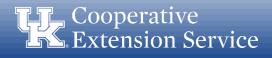

- CONCUR
  - Draft implementation timeline:
    - <u>Now thru Early Fall</u>: Consultants will work on configuration of CONCUR (20 weeks)
    - November thru December 2019: Piloting of new system
      - We will ask for counties to pilot (1 per district)
      - Will help us to learn the system and to better prepare for training
    - January 2020: Go Live
  - Note: Timeline is subject to change

College of Agriculture, Food and Environment

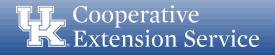

- Policy Updates
  - A Blanket Business Procedure Exception request was recently approved by the Controller's Office (see email sent by District Director).
  - If a traveler has <u>no personal expenses that need reimbursed</u>, a travel expense report for <u>zero reimbursement</u> is <u>not required</u> in the UK TRIP system (e.g. county vehicle used and all other travel expenses were paid by the county).
  - If a traveler has <u>any personal expenses that need reimbursed</u>, a travel expense report <u>must be submitted</u> along with <u>all receipts and required documentation</u> regardless of who paid the expenses (e.g. 3rd party receipts).

College of Agriculture, Food and Environment

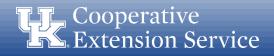

## Policy Updates

- Cost comparisons are <u>not required</u> for airline tickets purchased from an alternate vendor when the ticket costs <u>less than \$500</u>. A copy of the approved business procedure exception (see email) must be included with the employee's travel expense report if an alternate vendor is used and the ticket costs less than \$500.
- Cost comparisons are <u>required</u> for airline tickets purchased for trips that <u>combine business with personal travel</u> and the airline ticket must be <u>paid for</u> <u>with personal funds</u>. Care should be given to ensure the county does not pay for travel expenses related to the personal portion of the trip (personal lodging, meals, rentals, etc).

Food and Environment

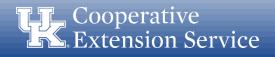

- Professional Improvement: Updated Definition
  - These funds are only to be used for <u>dues, travel, subsistence, and</u> <u>registration fees</u> for involvement in the <u>approved state and</u> <u>national professional associations</u>.
  - PI funds should only be budgeted when all other obligations are met (staff salaries & benefits, program support, travel, office operations, etc).

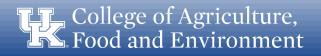

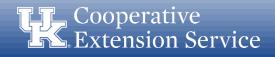

- Professional Improvement: Updated Definition
  - For annual budgeting purposes, PI is <u>limited to \$3,500 per agent</u> and <u>\$1,500 per support staff</u>.
  - For those agents who participate in Epsilon Sigma Phi, the county may allocate <u>up to \$1,000</u> in additional PI funds.
  - Any other use of PI funds is prohibited without prior approval from the respective District Director.

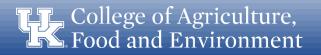

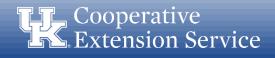

- Professional Improvement: Updated Definition
  - Fine Arts Agents do not have state and national associations like other program areas. Their district director and program area leader will help identify appropriate professional improvement opportunities.
  - Professional Improvement Funds <u>cannot be used</u> to pay for tuition of courses offered as college credit.
  - Likewise, PI funds <u>cannot be used</u> to pay for an individual's Rotary, Kiwanis or other professional, civic or association dues.

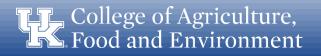

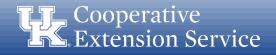

Professional Improvement: Updated Definition

Approved Agent Associations

- KACAA & NACAA
- KAE4-HA & NAE4-HA
- KEAFCS & NEAFCS
- ESP (State & National)
- JCEP

### <u>Approved Support Staff Associations</u> – ChiES

College of Agriculture, Food and Environment

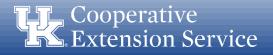

- Personal Vehicle Mileage Logs
  - In order to keep county travel and professional improvement separate in TRIP and to assist with separate accounting in the county, logs have been updated to provide a separate table for each.
  - If an employee has <u>both</u> in a given month, a <u>separate</u> "day trip" travel expense report <u>should be submitted</u> in TRIP for accounting of each separately budgeted line item.

| L.                                  | University of<br>Kentucky                                   | N 0046                                                      | May 2018,                                         | Mätage Log Page | 1011                  |
|-------------------------------------|-------------------------------------------------------------|-------------------------------------------------------------|---------------------------------------------------|-----------------|-----------------------|
| R                                   | Kentucky<br>College of Agriculture,<br>Food and Environment | 7. May 2019<br>Personal Vehicle<br>Mileage Log<br>Day Trips | Extension Agent<br>Wildoat County CES (demo only) |                 |                       |
| Anterest realized and real and real | nded Travel:                                                |                                                             | 1                                                 | -               |                       |
| Date                                | Starting Location                                           |                                                             | Business Purpose                                  | Program         | Mileag                |
|                                     | Workplace                                                   | Walmart                                                     | Putchase supplies for 4-H youth program           | 4-H             | 15                    |
| 1                                   | Workplace                                                   | County Middle School<br>parate travel report required):     | 4-H Youth Leadership training                     | 4-H             | 10                    |
|                                     | al Improvement Trave                                        | r                                                           | Business Busense                                  | Brancom         | Milane                |
| Date                                | Starting Location<br>Workplace                              | r                                                           | Business Purpose<br>State 4-H Association Meeting | Program<br>4-H  | 150                   |
| Date                                | Starting Location<br>Workplace                              | Destination(s)<br>Embassy Suites, Lexington, KY             |                                                   |                 | Mileag-<br>150<br>160 |
| Date                                | Starting Location<br>Workplace                              | Destination(s)<br>Embassy Suites, Lexington, KY             |                                                   | 4-H             | 150                   |

College of Agriculture, Food and Environment

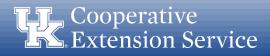

- Personal Vehicle Mileage Logs
  - "Purpose of trip" <u>code 00</u> Collaboration/Meeting will be used for <u>county travel</u>
  - "Purpose of trip" <u>code 01</u> Conference/Training will be used for professional improvement
  - Overnight trips should not be affected.

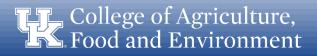

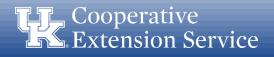

- County Vehicle Mileage Logs
  - As we continue to <u>increase accountability</u> and improve stewardship of <u>local public funds</u>, a county vehicle mileage log is being implemented <u>effective immediately</u>.
    - Starting with May travel which will be reviewed in June.
  - This new vehicle log will be kept in KERS and <u>must</u> be used by any employee driving a <u>county owned vehicle</u>.

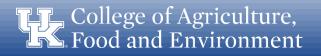

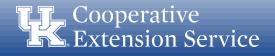

- County Vehicle Mileage Logs
  - Purpose for the new county vehicle log:
    - Increase accountability related to the use of county owned vehicles.
    - Document <u>destinations and business purposes</u> for all employee travel.
    - Ensure county vehicles are used solely for purposes related to <u>extension</u> programming.
    - Ensure <u>personal use</u> of county vehicles is handled appropriately as per IRS regulations.
    - Provide data to the district board regarding the <u>cost effectiveness</u> of the county owned vehicles.

Food and Environment

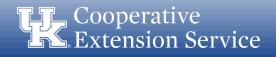

- County Vehicle Mileage Logs
  - Guidelines for county vehicles:
    - All UK employees and certified volunteers permitted to drive county vehicles must have a University of Kentucky <u>Motor Vehicle Record (MVR)</u> on file with UK Risk Management.
    - <u>Any personal usage</u> of county owned vehicles could be considered a <u>taxable fringe</u> <u>benefit</u> by IRS definition.
    - According to the IRS, personal use of a vehicle is all use that is not for your trade or business.
    - If necessary, a county may choose to invoke the IRS "commuting rule" for miles driven to/from home and work (see IRS regulations or consult you local tax professional)

**Food and Environment** 

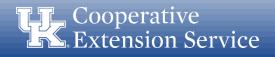

- County Vehicle Mileage Logs
  - Procedure for filling out the mileage log and for month-end review:
    - County vehicle mileage records will be recorded in KERS using the new <u>Mileage Records County Vehicle</u> button.

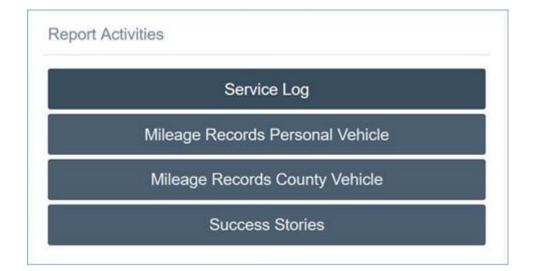

College of Agriculture, Food and Environment

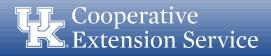

- County Vehicle Mileage Logs
  - Procedure for filling out the mileage log and for month-end review:
    - At the end of the month, the County Vehicle Mileage Log will be printed and signed by the employee who drove the vehicle.

| ¥            | University of<br>Kentuck<br>Way of Agriculture,<br>and and Environment | y.                                                                                                    | May 2019<br>County Vehicle<br>Mileage Log<br>Day Trips | Extension Agent<br>Wildcat County CES (demo only) |         |    |
|--------------|------------------------------------------------------------------------|----------------------------------------------------------------------------------------------------|--------------------------------------------------------|---------------------------------------------------|---------|----|
| County Vehic | le Mileage (Not R                                                      | and a second second second second second second second second second second second second second second second | ion Destination(s)                                     | Business Purpose                                  | Program | Ma |
| 05/01/2019(V | Ver White Truck                                                        | Workplace                                                                                                    | Walmart                                                | Purchase supplies for 4-H youth program           | 4.11    |    |
| 05/01/2019(V | wo White Truck                                                         | Workplace                                                                                                    | County Middle School                                   | 4-H Youth Leadership training                     | 4-H     |    |
| Total Count  | vehicle Mileage                                                        | (Not Reimburst                                                                                                 | Pein                                                   |                                                   |         |    |
| Tetal Count  | Vehicle Mileage                                                        | (Not Reimburst                                                                                                 | Peim                                                   | bursah                                            |         |    |
| Total County | Vehicle Mileage                                                        | (Not Reimburst                                                                                                 | Peim                                                   | 6415336<br>Authorized Perviewer Printed Na        | 2       | -  |

College of Agriculture, Food and Environment

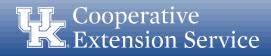

- County Vehicle Mileage Logs
  - Procedure for filling out the mileage log and for month-end review:
    - 3. The signed log is then provided to the <u>County Fiscal Contact</u> for review (documented via signature).
    - 4. Once reviewed by the County Fiscal Contact, the log will be scanned and submitted to the respective <u>District Director</u> who will review, approve (via signature) and return a copy of the fully reviewed log to the county office.

Note: The County Vehicle Mileage Log will not be submitted in TRIP as these miles are not reimbursed to employees.

College of Agriculture, Food and Environment

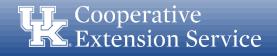

- As per UK year-end Deadlines:
  - Travel Expense Reports for <u>June (or previous) travel</u> must be submitted by <u>July 3rd</u> to ensure posting to <u>"Old Year"</u>
  - Ensures travel is posted to "Old Year" in University records for accounting and billing purposes
  - Ensures travel is posted to "Old Year" in County records for <u>accounting</u> and <u>budgeting purposes</u>
  - Any expense reports for June travel that are <u>not posted to "Old Year"</u> in UK's system will be included in the <u>Q1 billing for FY20</u> (to be sent in Oct) and ultimately charged to <u>"New Year"</u> budgets.

Food and Environment

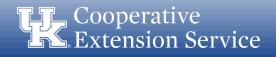

# **Compliance Updates**

- Trainings & Presentations Website
  - In an effort to keep training materials and presentations updated, we have made some changes to our website:
    - Specific subject area training materials and presentations provided
    - Updated list of trainings and presentations completed over last 2 years
    - Prevents UKIA from finding conflicting or outdated information
    - http://cafebusinesscenter.ca.uky.edu/training-qrg

| Tr | ainings & Presentations    |
|----|----------------------------|
|    | 1. Business Operations 101 |
|    | 2. Cash Handling           |
|    | 3. Purchasing &            |
|    | Disbursements              |
|    | 4. Travel Reimbursements   |
|    | 5. Equipment Inventory     |
|    | 6. QuickBooks Online       |
|    | 7. County Budget Process   |
|    | 8. Volunteer Groups        |
|    | 9. Meetings &              |
|    | Presentations              |

College of Agriculture, Food and Environment

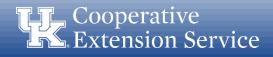

# **Compliance Updates**

- Business Operations Manual
  - Draft has been submitted to leadership for review and revision
  - It will eventually be incorporated into one Extension Manual
    - Used existing guidelines and procedures
    - Updated existing guidelines and procedures
    - Added some new guidelines and procedures
  - District Directors will be given opportunity to review
  - UKIA and DLG will also be given opportunity to review

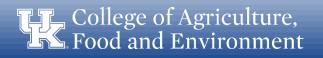

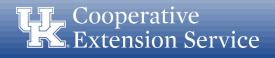

# **Compliance Updates**

- Standardized Forms
  - New forms must be used effective July 1, 2019
    - Payment Voucher
    - Daily Receipts Log
    - Safekeeping Device Log
  - Used numerous sample forms from counties along with forms used on campus to develop new forms
  - New forms can be found on websites
  - <u>http://cafebusinesscenter.ca.uky.edu/efo\_forms</u>

Food and Environment

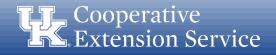

# **Training Topic**

### Payment/Reimbursement Voucher

- 2 Versions to choose from
  - Electronic Version to be completed online and printed
  - $\circ$   $\,$  Printed Version to be completed by hand
- 4 Sections to be completed
  - $\circ$  Section 1 Basic Purchase Info
    - Who, What, When, Where and How
  - $\circ$   $\,$  Section 2 Authorization and Approval
    - Authorization from EDB (IF NEEDED)
    - Approval Signatures
  - $\circ$  Section 3 Accounting Information
    - Mainly for bookkeeping purposes
    - To make sure that the items purchased are recorded in the correct GL/Line Items
  - o Section 4 Line Items
    - Reminder of GL/Line Items

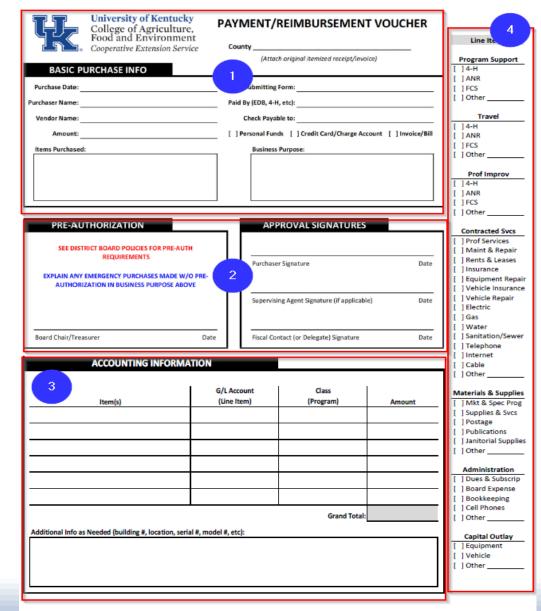

levised: March 26, 2019

College of Agriculture, Food and Environment

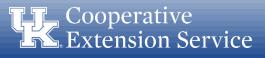

Purchase Date: Enter the date of purchase.

Purchaser Name: Enter the name of the individual who made the purchase.

Vendor Name: Enter the name of the vendor where the purchase was made (e.g. Wal-Mart, Lowe's, etc.)

Amount: Enter the amount of the purchase (total amount shown on receipt or invoice)

Person Submitting Form: Enter the name of the individual who is submitting the form (in some cases this may be an agent completing the form on behalf of a volunteer).

**Paid By:** Enter the source of funds covering the expense (EDB, 4-H, etc.).

Check Payable to: Enter the name of the individual or company to which this payment is due.

Method of Payment: Select the box most pertinent to the nature of this purchase.

Items Purchased: Enter a brief list of the items purchased (avoid using general terms such as supplies; and add specific detail, especially for higher end items or services)

Business Purpose: Enter a brief description justifying the need for the purchase to explain how the goods/services will be used in Extension.

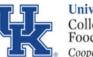

Purchase Date: 4/11/19

Purchaser Name: John Smith

Amount: 53.28

Vendor Name: Dollar General

University of Kentucky College of Agriculture, Food and Environment Cooperative Extension Service

#### **PAYMENT/REIMBURSEMENT VOUCHER**

County Wildcat County

Person Submitting Form: John Smith

Check Payable to: John Smith

Paid By (EDB, 4-H, etc): EDB

(Attach original itemized receipt/invoice)

#### Personal Funds Credit Card/Charge Account Invoice/Bill Items Purchased: Rice, Aluminum Foil, Dish washing liquid, Plastic containers

| Business Purpose:                                                            |
|------------------------------------------------------------------------------|
| Supplies for 4-H after-school programming<br>at Wildcat County Middle School |

#### \*\*Attach original itemized receipt/invoice\*\*

College of Agriculture, Food and Environment

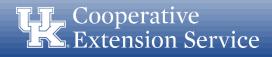

#### **Pre-Authorization Section**

In certain circumstances, unbudgeted/emergency purchases must be made. <u>These purchases must be</u> <u>made according to existing Board/Council policies.</u> Pre-authorization should be documented for these situations via signature from the associated Board Chair or Treasurer.

#### **Approval Signatures Section**

*Purchaser Signature*: Signature of the individual who purchased the goods/services.

<u>Supervising Agent Signature</u>: Signature of the supervising agent for purchases made by a program assistant (if applicable).

*Fiscal Contact (or Delegate) Signature*: Signature of the fiscal contact for the office, or delegate in his/her absence.

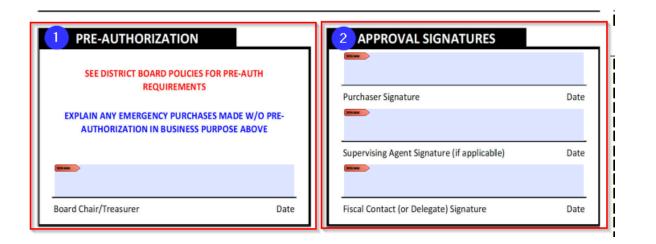

College of Agriculture, Food and Environment

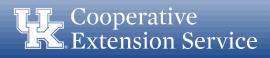

### **Accounting Information Section**

- This sections provides detailed areas for items to be listed and coded to their specific G/L Account (Line Item); Class (i.e. EDB General) and the specific amount tied to individual item for receipts, bills, or invoices which must be split.
- The Additional Info (serial#, model#, etc) box gives the option to record detail on higher cost items, <u>especially those which should be</u> <u>inventoried or tracked</u>. Examples could be IPad/tablets, GPS units, etc.

| ACCOUNTING INFORMA                                     |                            |                    |        |
|--------------------------------------------------------|----------------------------|--------------------|--------|
| ltem(s)                                                | G/L Account<br>Cline Item) | Class<br>(Program) | Amount |
| Supplies for 4-H Afterschool                           | 4-H Prog. Support          | EDB General        | 53.28  |
|                                                        |                            |                    |        |
|                                                        |                            |                    |        |
|                                                        |                            |                    |        |
|                                                        |                            |                    |        |
|                                                        |                            |                    |        |
|                                                        |                            | Grand Total:       | 53.28  |
| Additional Info as Needed (building #, location, seria | al #, model #, etc):       |                    |        |
|                                                        |                            |                    |        |
|                                                        |                            |                    |        |
|                                                        |                            |                    |        |
|                                                        |                            |                    |        |

College of Agriculture, Food and Environment

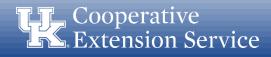

### Line Items Section (right side of form)

- Information provided on the right side is provided to <u>aid in assigning the proper G/L</u> <u>Accounts</u> for Accounting Purposes.
- Fiscal Contact should review the payment voucher to ensure the proper G/L is selected.
- Staff Assistant entering transaction into accounting system should also review to ensure the proper G/L is being used.

Line Items

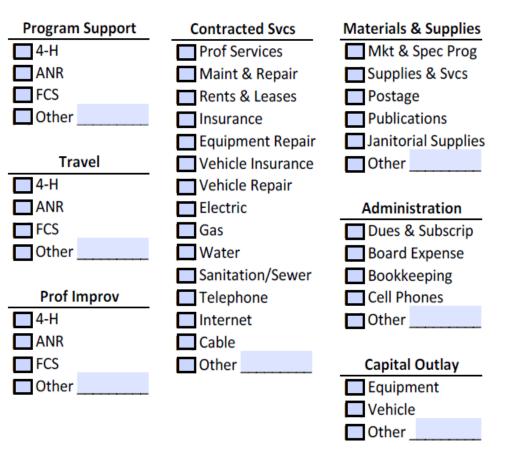

**TF.** College of Agriculture, Food and Environment

Extension Business Operations

Cooperative Extension Service

- Authorization of Purchases & Disbursements
  - The Fiscal Contact authorizing a purchase or expenditure is responsible to assure funds are available for payment of all obligations made under this authority.
    - Each Payment Voucher should be reviewed and signed by the Fiscal Contact before the check is written
    - When reviewing the voucher,
      - Is the expenditure <u>allowable & reasonable</u>?
      - Is the expenditure <u>coded to the correct line item</u>?
      - Are there adequate funds budgeted to cover the expense?

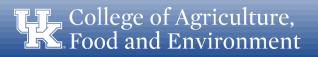

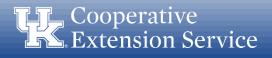

# **Training Topic – Daily Receipts Log**

### **Daily Receipts Log** (Cash and Checks)

- Form should be dated and used for any Extension account.
- Record the name of payee and their receipt number.
- All Cash and Checks (w/check number) should be recorded in their respective column.
- Each entry should be initialed by the person filling out the form.
- Cash and Checks should be totaled and a grand total will be included for the sheet.
- The total from previous sheet section should be used for days when deposits will not all fit on one page.
- Signatures are required for the preparer and the fiscal contact.

| Daily Receipts Log (Cash and Checks) |     | University of Kentucky                                                        |
|--------------------------------------|-----|-------------------------------------------------------------------------------|
| Date:                                | HZ. | College of Agriculture<br>Food and Environmen<br>Cooperative Extension Servio |

Name of Account (i.e. EDB, 4-H, Etc.):

| Payee Name & Receipt Number  | Cash<br>Amount | Check<br>Amount | Check<br>Number | Entered By:<br>(Initials) | Total<br>Amoun |
|------------------------------|----------------|-----------------|-----------------|---------------------------|----------------|
|                              |                |                 |                 |                           |                |
|                              |                |                 |                 |                           |                |
|                              |                | 2               |                 |                           |                |
|                              |                | -               |                 |                           |                |
|                              |                |                 |                 |                           |                |
|                              |                |                 |                 |                           |                |
|                              |                |                 |                 |                           |                |
|                              |                |                 |                 |                           |                |
|                              |                | -               |                 | 1                         |                |
|                              |                | 5               |                 |                           |                |
|                              |                |                 |                 |                           |                |
|                              |                |                 |                 |                           |                |
|                              |                |                 |                 |                           |                |
|                              |                | ос              |                 |                           |                |
|                              |                |                 | -               |                           |                |
|                              |                |                 |                 |                           |                |
|                              |                | -               | -               |                           |                |
|                              |                |                 |                 |                           |                |
|                              |                |                 |                 |                           |                |
|                              |                | 5.              |                 |                           |                |
| Total (from previous sheet): |                | 14              |                 |                           |                |
|                              |                |                 |                 |                           |                |
| Total:                       |                |                 |                 |                           |                |

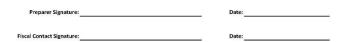

Revised: March 26, 2019

**Food and Environment** 

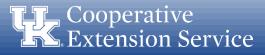

# **Training Topic – Safekeeping Device Log**

### **Safekeeping Device Log:**

- Log should be kept with the safekeeping device to record all openings and closings.
- Log would be referenced in the case of a discrepancy.
- Two people should be present each time the safekeeping device is accessed.
- Log should be completed with the following information at each opening: Date; Time; Initials for the two people present at opening; amount entered or removed; and purpose for entry.

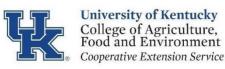

Safekeeping Device Log

County

Note: When the safekeeping device is accessed, there must be two people present and both must initial the log.

|      |      |          | Individual #2 |       |                   |
|------|------|----------|---------------|-------|-------------------|
| Date | Time | Initials | Initials      | (+/-) | Purpose for Entry |
|      |      |          |               |       |                   |
|      |      |          |               |       |                   |
|      |      |          |               |       |                   |
|      |      |          |               |       |                   |
|      |      |          |               |       |                   |
|      |      |          |               |       |                   |
|      |      |          |               |       |                   |
|      |      |          |               |       |                   |

**TF.** College of Agriculture, Food and Environment

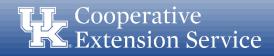

## Questions

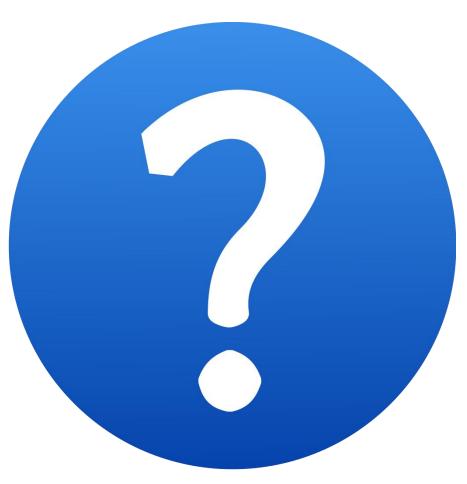

**T** College of Agriculture, Food and Environment

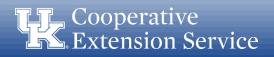